## **Modem HDSL 2M Eth/V.35/G.703**

## **DESCRIZIONE**

**I modem HDSL Digicom rappresentano la soluzione ideale per collegare due reti locali, così come due centralini (PABX) sia in ambito locale che urbano.**

I modem HDSL Digicom possono stabilire connessioni a 2 Mbit/s su linee a 2 fili così come su linee a 4 fili. L'utilizzo di linee a 4 fili e la possibilità di lavorare a velocità variabile consentono di sfruttare al massimo le distanze in funzione delle caratteristiche della linea. In particolare, la possibilità di variare la velocità sulla linea permette di aumentare la distanza massima di collegamento e di sopperire ad eventuali carenze della linea stessa.

Il crescente interesse verso questa tecnologia e di conseguenza il continuo aumento delle applicazioni ha spinto Digicom ad ampliare la gamma di prodotti basati sulla tecnologia HDSL.

Alla versione da tavolo con le interfacce V.35 e G.703, si é aggiunta la versione con interfaccia Ethernet. Inoltre la versione da rack faciliterà il concentramento di più linee in un'unica sede (fino a 8 dispositivi per ogni rack).

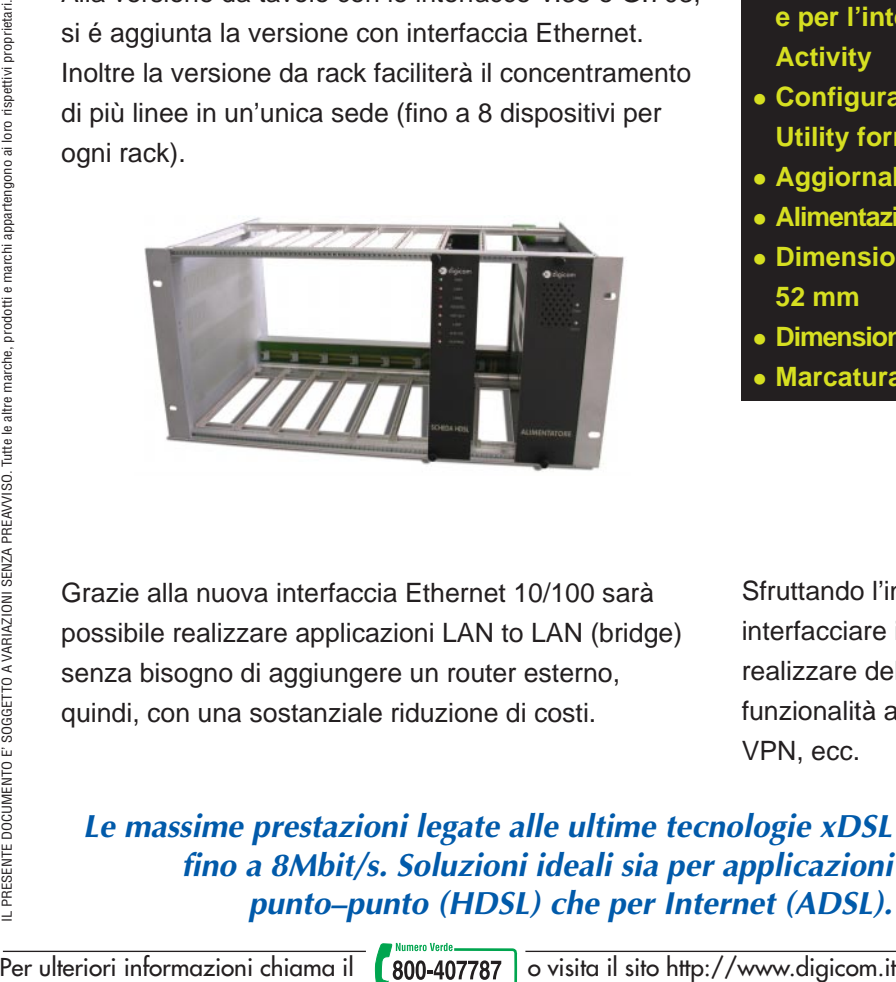

Grazie alla nuova interfaccia Ethernet 10/100 sarà possibile realizzare applicazioni LAN to LAN (bridge) senza bisogno di aggiungere un router esterno, quindi, con una sostanziale riduzione di costi.

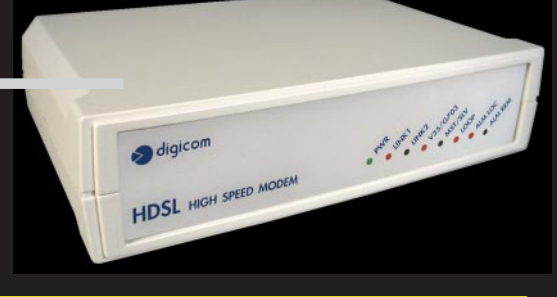

**Versioni da Tavolo: 8D0071 - Interfaccia V.35/G.703 8D0095 - Interfaccia Ethernet/V.35/G.703**

**8D0087 - Interfaccia V.35/G.703 8D0094 - Interfaccia Ethernet/V.35/G.703 Versioni da Rack:**

- **Funzionamento su linee 2 e 4 fili**
- <sup>l</sup> **Velocità massima 2 Mbit/s**
- <sup>l</sup> **Servizio Nx64 Kbit/s (N tra 1 e 32)**
- <sup>l</sup> **Modulazione: 2B1Q**
- $\bullet$  Interfacce:
- **Ethernet 10/100 Mbit/s**
- **V.35**
- **G.703 120 ohm**
- **G.703 75 ohm**
- <sup>l</sup> **Indicatori luminosi: Power, Link1, Link2, V35/G.703, Master/Slave, Loop, Allarme modem locale, Allarme modem remoto; e per l'interfaccia Ethernet: Link e Activity**
- $\bullet$  **Configurazione locale e remota tramite Utility fornita a corredo**
- **Aggiornabile via Flash**
- <sup>l</sup> **Alimentazione versione da Tavolo 12Vcc 1A**
- <sup>l</sup> **Dimensioni HDSL da tavolo: 206 x 152 x 52 mm**
- <sup>l</sup> **Dimensioni Rack 19": 483 x 274 x 222 mm**
- **Marcatura CE**

Sfruttando l'interfaccia V.35 si potrà interfacciare il modem ad un Router V.35 e realizzare delle applicazioni LAN to LAN con funzionalità avanzate quali NAT, Firewall, VPN, ecc.

**Le massime prestazioni legate alle ultime tecnologie xDSL fino a 8Mbit/s. Soluzioni ideali sia per applicazioni punto–punto (HDSL) che per Internet (ADSL).**

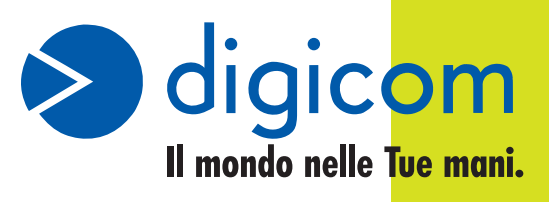

## **Modem HDSL 2M Eth/V.35/G.703**

La remotizzazione degli interni di centralino (PABX) é possibile grazie all'interfaccia G.703.

La configurazione del modem HDSL avviene sfruttando la porta seriale (Config) attraverso il programma "setHDSL" per Windows®, fornito a corredo. Una volta attivato il programma potranno essere configurati sia il modem locale che quello remoto in modo semplice e veloce.

Una serie completa di led indica lo stato del dispositivo oltre a segnalare eventuali anomalie sia sul modem locale che remoto. Operazioni di diagnostica sono possibili attraverso la gestione di loop locali e remoti, attivabili dal programma SetHDSL.

I modem HDSL Digicom sfruttano il tradizionale doppino di rame (é necessaria la continuità metallica). In caso di applicazioni campus (all'interno di una proprietà privata), non é necessario l'acquisto di linee dedicate (CDA), ma sarà possibile utilizzare linee proprietarie.

Utilizzando un cavo 4 fili (6/10) si potranno collegare a 2Mbit/s due sedi distanti più di 4 Km.

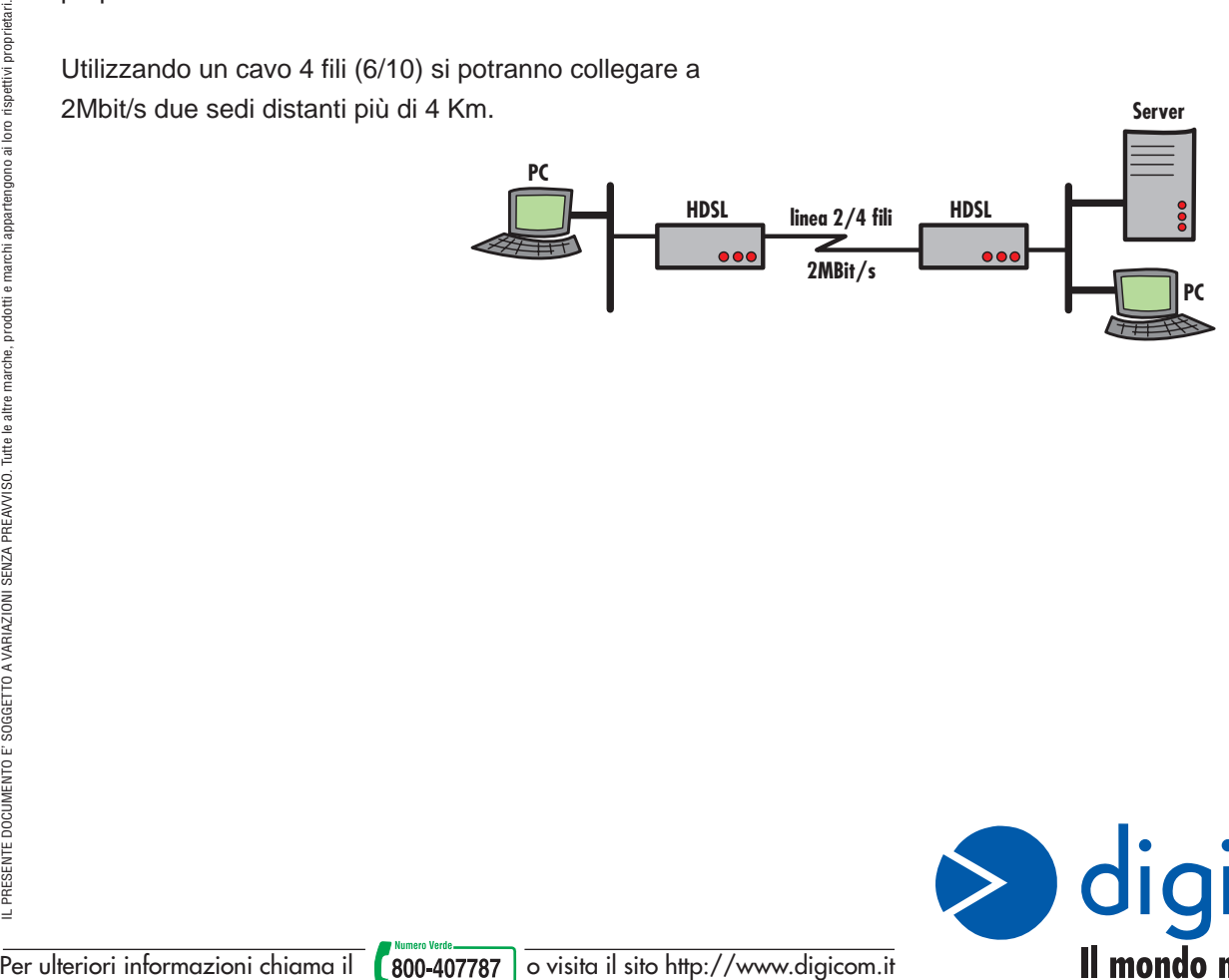

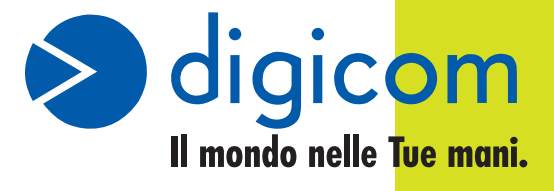

**Server**